## **Section 17 Object Security**

Setting Object Security – User

Adding/Deleting Users and Roles

Setting Object Security - Administrator

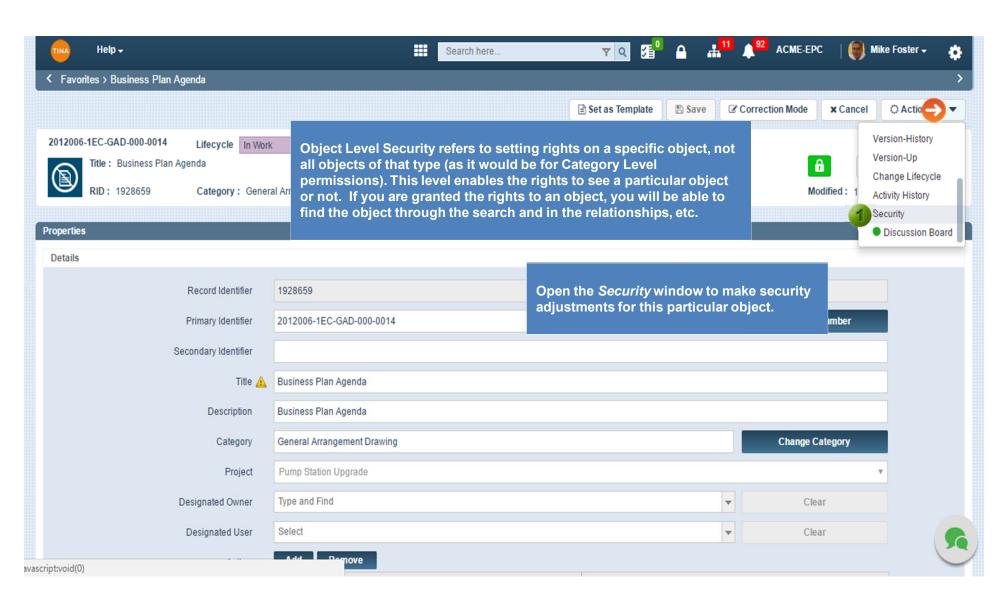

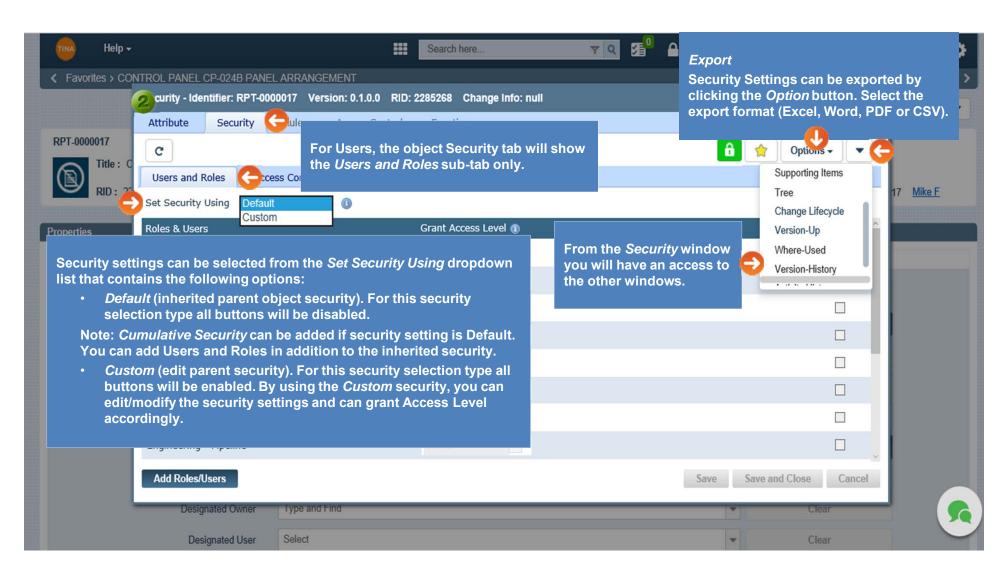

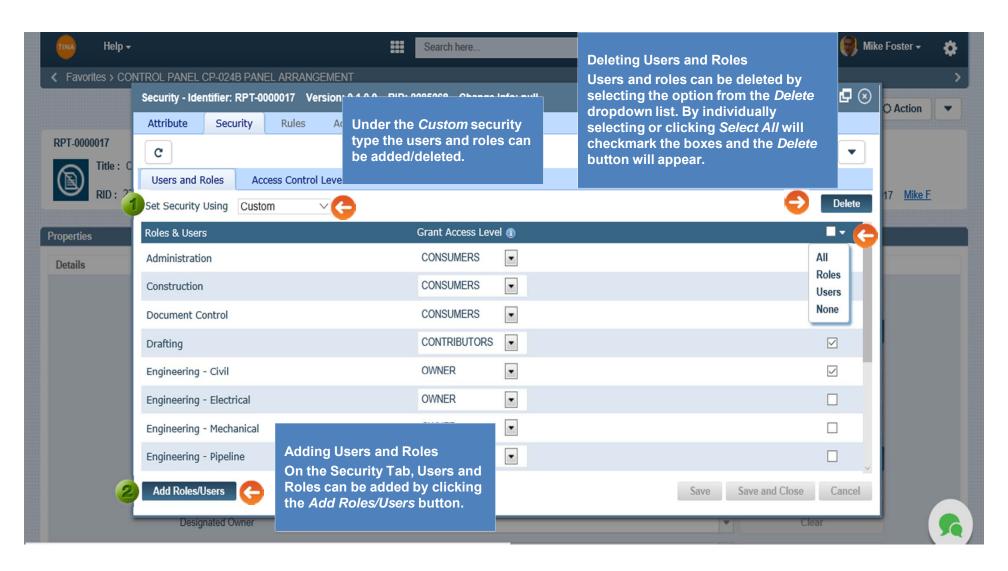

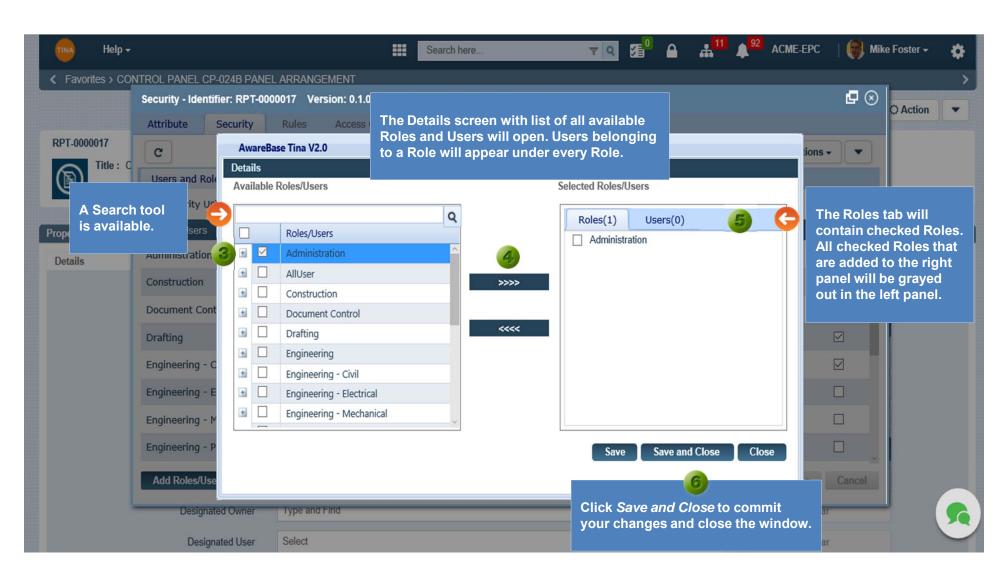

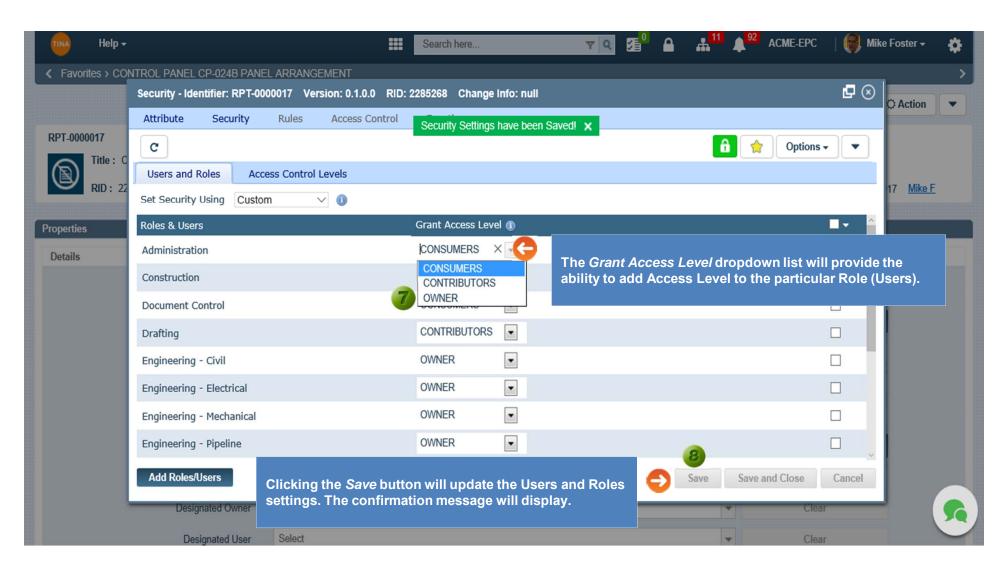

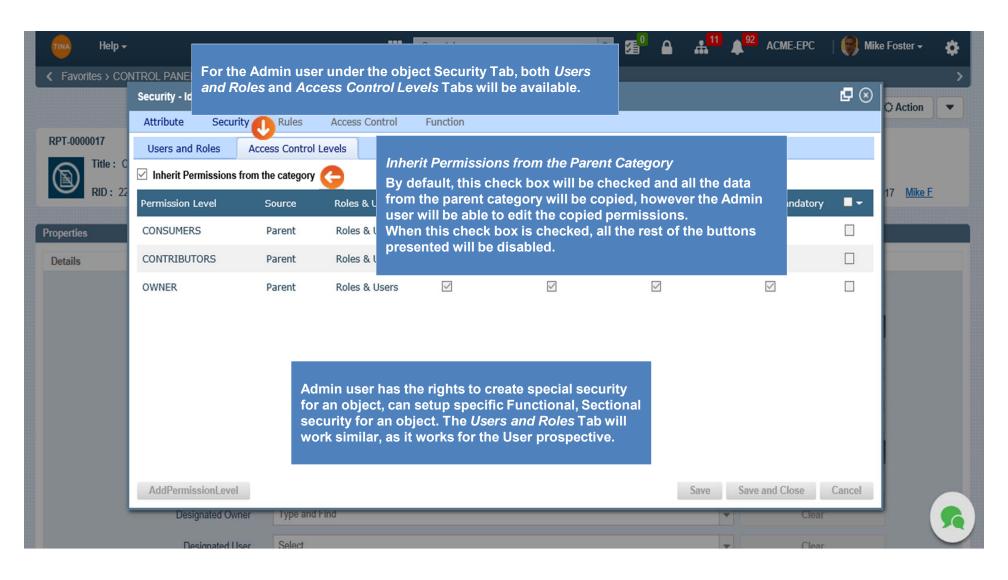